#### Slide 1 - Slide 1

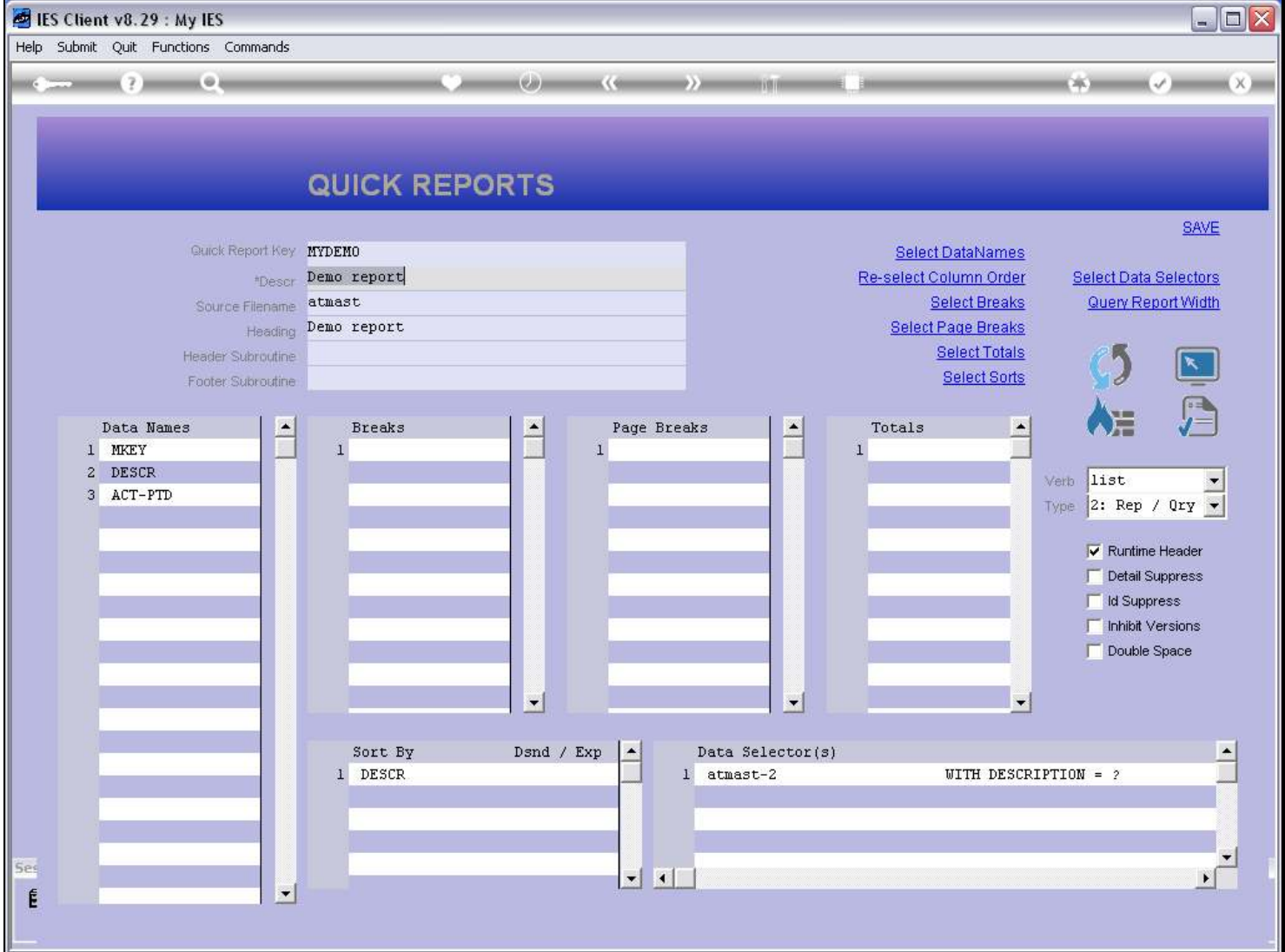

#### Slide notes

We can glean User Access from the User Access Reports, but we can also see the Access for a Quick Report from the Publication options right here at QuickWriter.

# Slide 2 - Slide 2

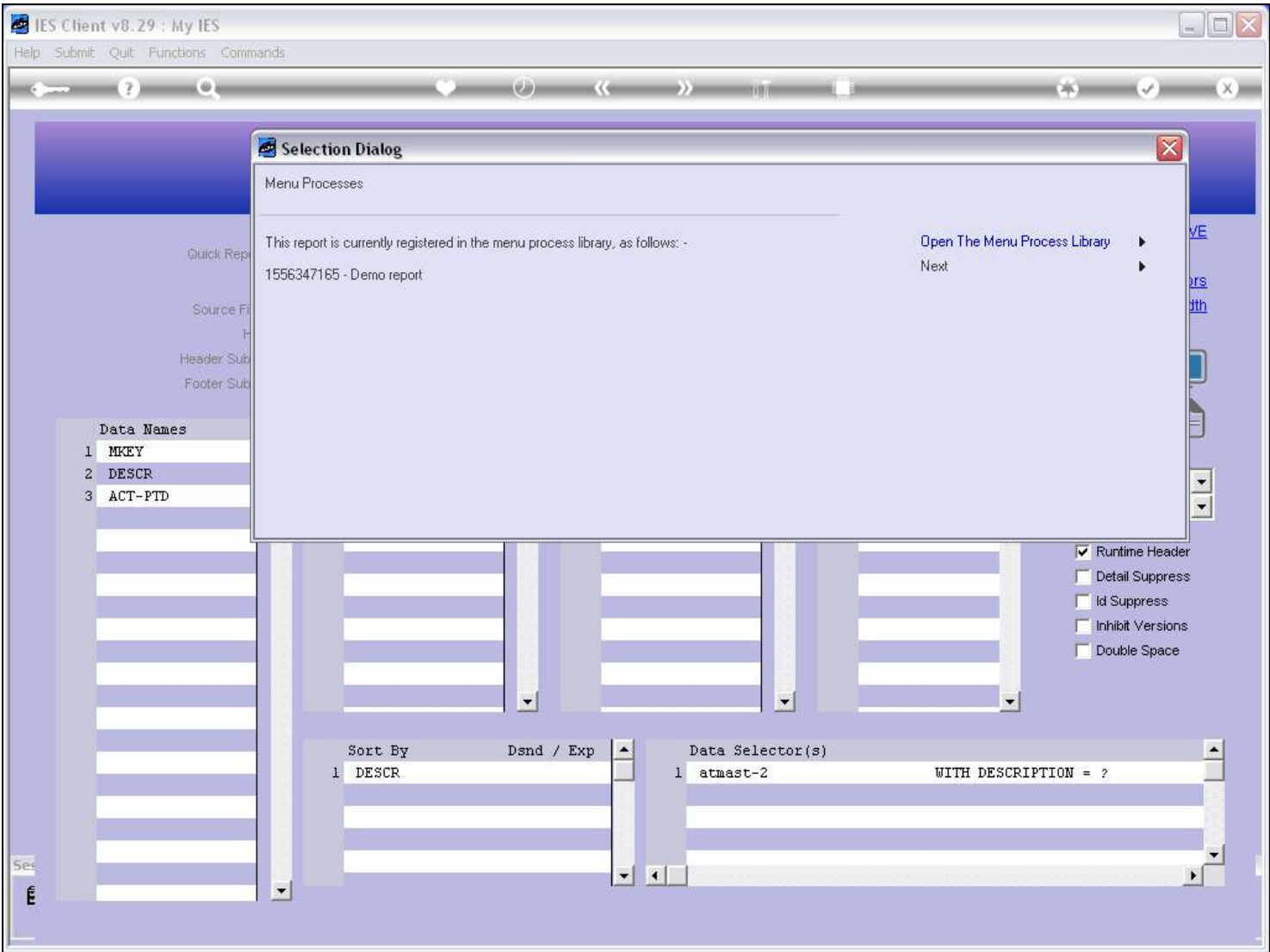

Slide 3 - Slide 3

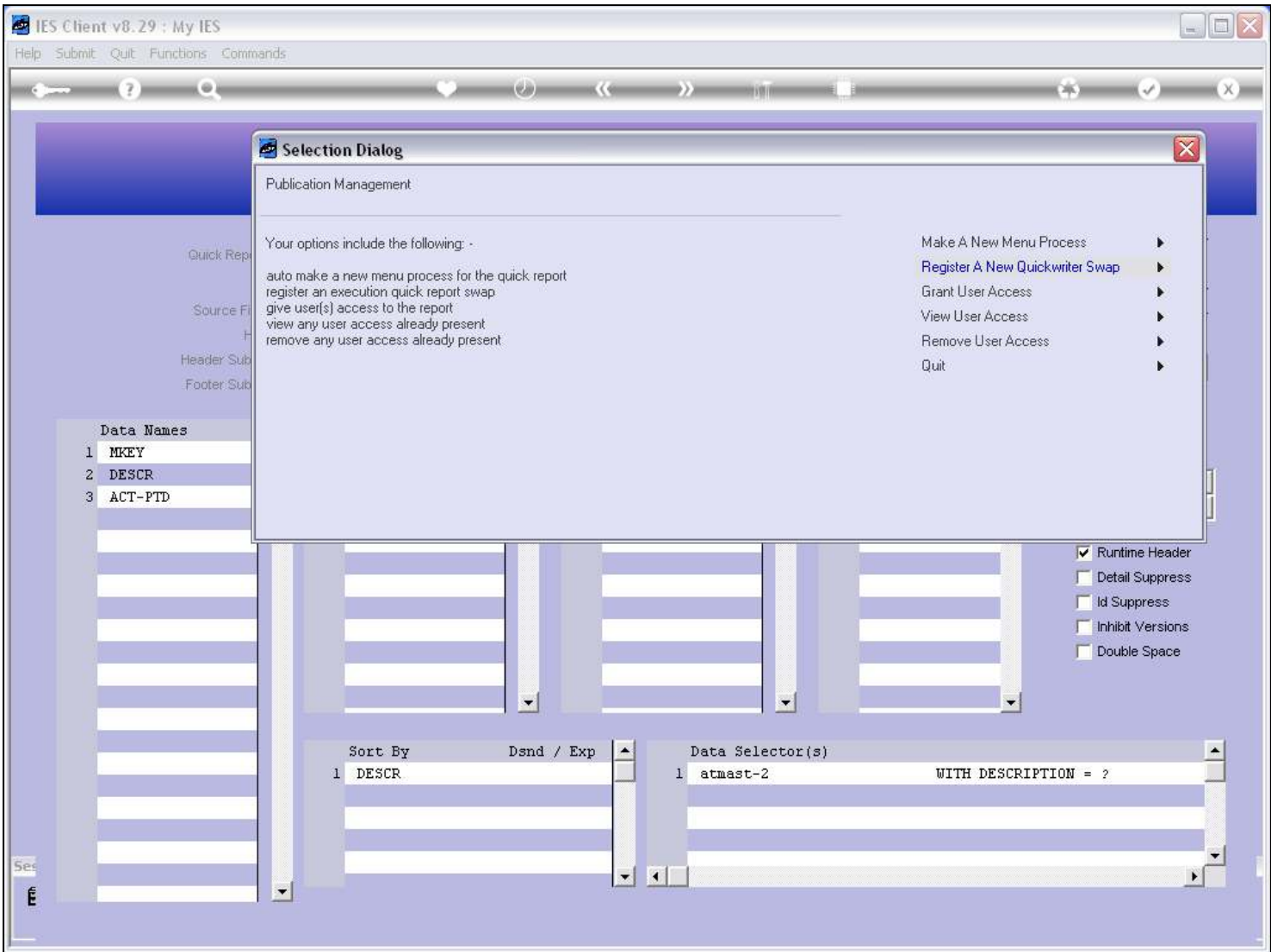

### Slide 4 - Slide 4

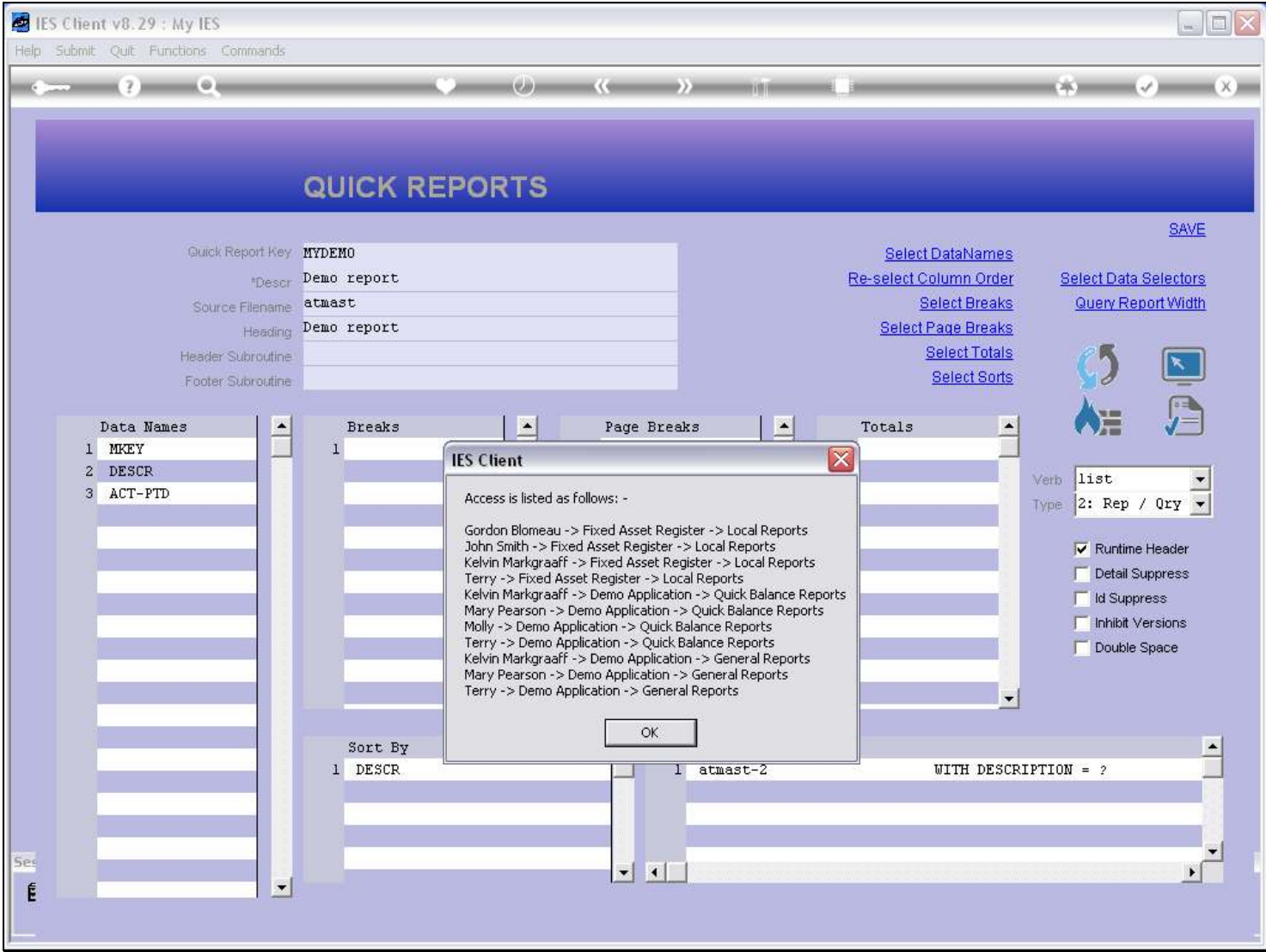

## Slide notes

So this is the current Access for this Report.

# Slide 5 - Slide 5

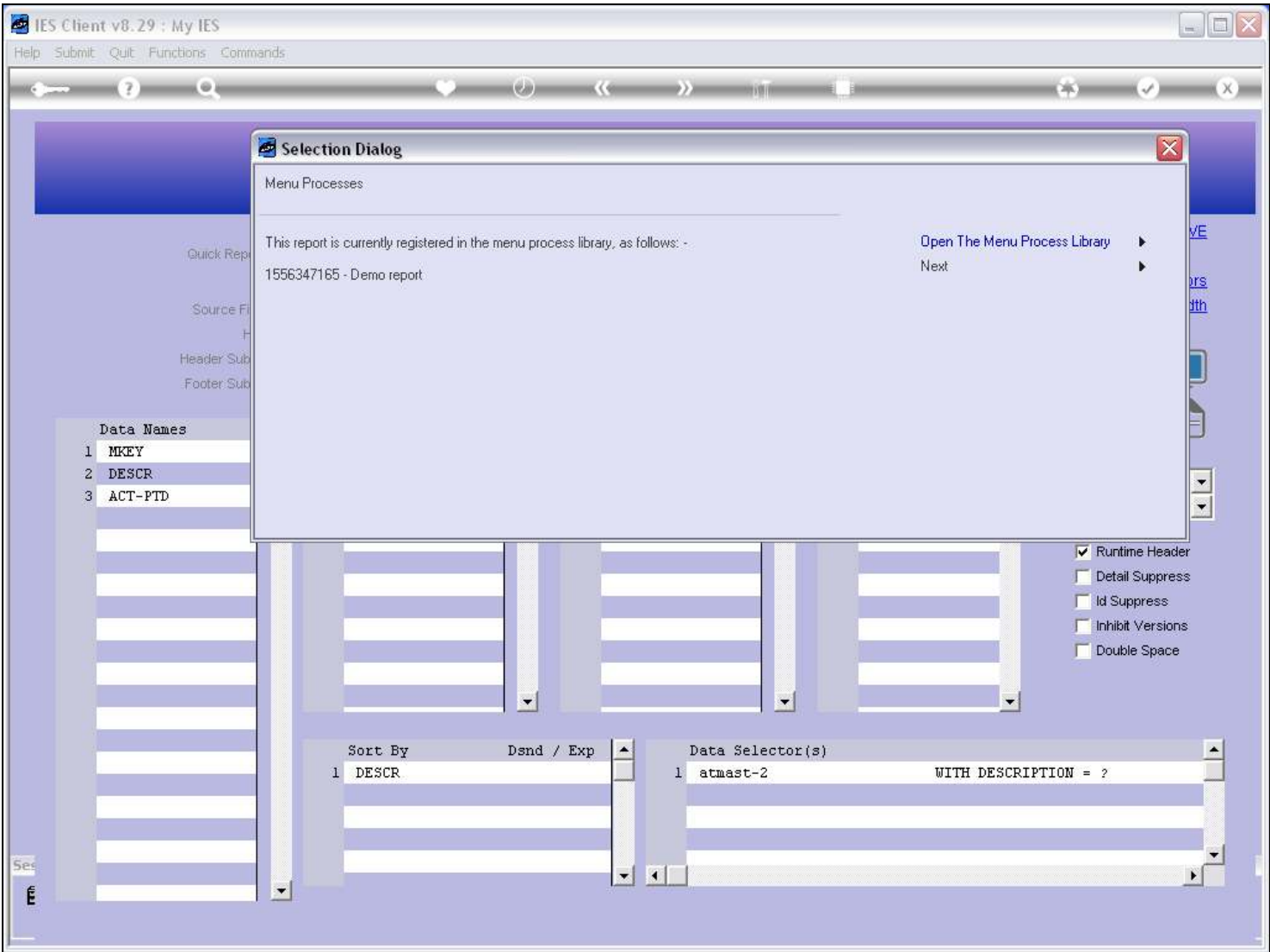

Slide 6 - Slide 6

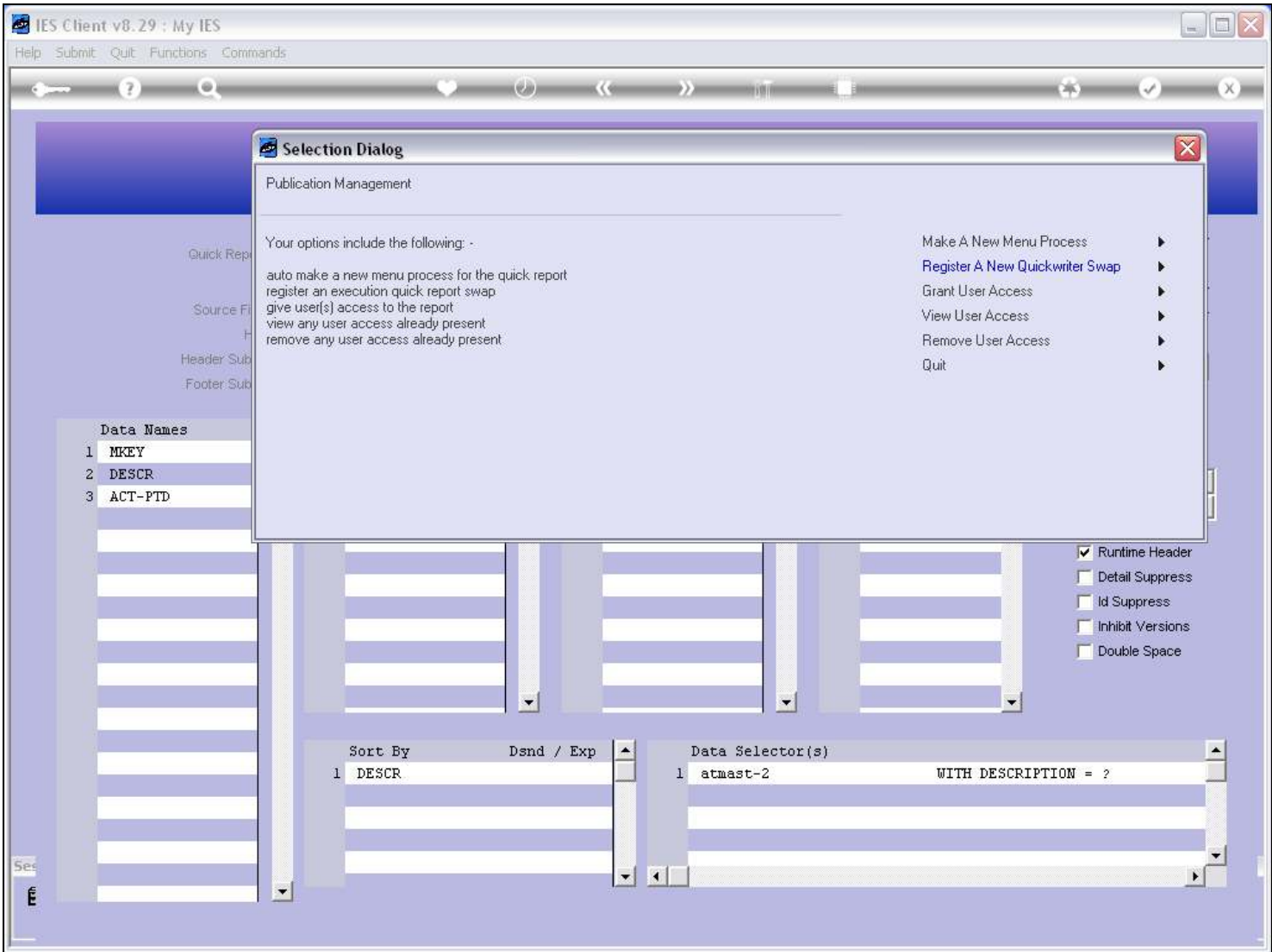

## Slide 7 - Slide 7

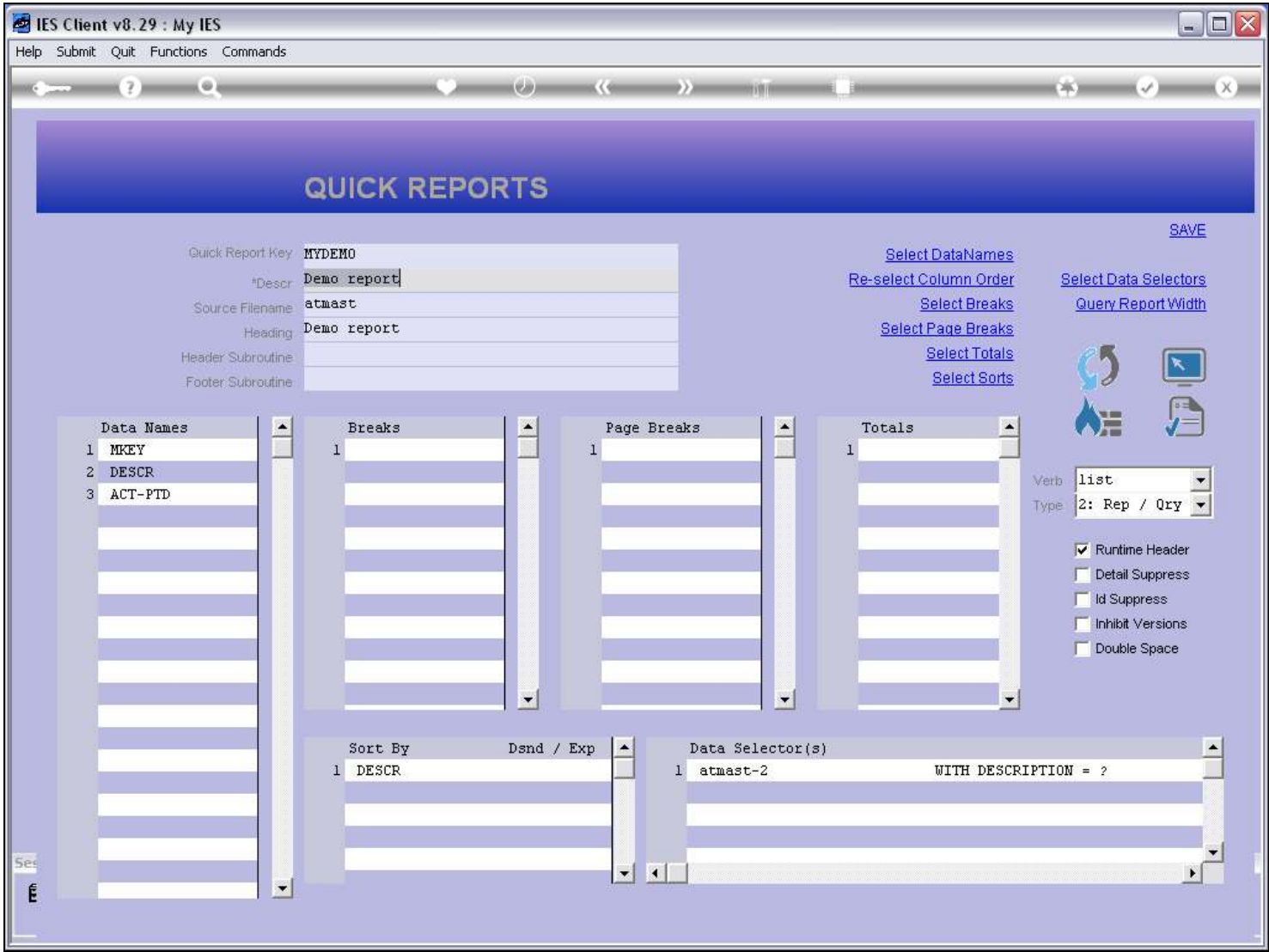